УДК 004

ż

# **Отправка электронного письма из приложения SpingBoot**

*Семченко Регина Викторовна Приамурский государственный университет имени Шолом-Алейхема Cтудент*

*Еровлев Павел Андреевич Приамурский государственный университет имени Шолом-Алейхема Студент*

# **Аннотация**

В данной статье рассмотрена возможность отправки электронных сообщений. Так же описаны методы добавления вложенных файлов, таких как фотография и файл pdf.

**Ключевые слова:** e-mail, Java, сообщения

# **Sending an Email from the SpingBoot App**

*Semchenko Regina Viktorovna Sholom-Aleichem Priamursky State University Student*

*Erovlev Pavel Andreevich Sholom-Aleichem Priamursky State University Student*

## **Abstract**

This article discusses the ability to send emails. Methods for adding attachments such as photo and pdf file are also described. **Keywords:** e-mail, Java, messages

Отправка сообщений на электронные адреса с помощью скриптов помогает компаниям уменьшить человеческие ресурсы. Так же можно с легкостью сделать массовую рассылку, добавив всего несколько значений.

Цель данной статьи рассмотреть возможности Spring Boot и отправить сообщение из приложения.

А.А.Шейн, Д.Г.Залевский, С.В. Автайкин, С.В.Карташев, С.А.Скороход разработали и описали действия программы предназначенной для автоматического создания набора классов для представления объектов модели Decode в виде нативных объектов языка Java [1]. Н.Н. Глибовец проанализировала в своей работе особенности агентных технологий и перспективы их использования для разработки сложных многопользовательских программных систем [2]. В своей работе

Постулат. 2021. №1 ISSN 2414-4487

ż

М.К.Ермаков, С.П.Вартанов рассмотрели вопросы проведения анализа программ интерпретируемых языков программирования [3]. С.В. Мельников провел обзор на работу с отладочным интерфейсом Java и методом модификации функциональности приложения, не изменяющий его бинарные файлы [4]. Так же А.А. Птицын, Н.Л. Подколодный, Д.А.Григорович, С.В. Лаврюшев разработали молекулярно-биологический сервер и на его базе создали ряд информационно-вычислительных систем, для изучения регуляции экспрессии генов с использованием новейших технологий Java [5].

В качестве тела письма будем использовать шаблон «FreeMarker». «FreeMarker» - это шаблонизатор, который генерирует динамические HTMLфайлы путем обработки значений, переданных с уровня приложения.

Сперва создадим загрузочное приложение «Spring» с необходимыми зависимостями. Добавим зависимости: spring-boot-starter-web, spring-bootstarter-freemarker, lombok и spring-boot-starter-mail. Все это добавляется в файл конфигурации «pom.xml»(рис.1-2).

|                | xml version="1.0" encoding="UTF-8"?                                                                                       |                                                                                                    |  |  |
|----------------|----------------------------------------------------------------------------------------------------|----------------------------------------------------------------------------------------------------|--|--|
|                | < <b>project xmlns</b> ="http://maven.apache.org/POM/4.0.0" <b>xmlns:</b> xsi="http://www.w3.org/2001/XMLSchema-instance" |                                                                                                    |  |  |
|                |                                                                                                    | xsi:schemaLocation="http://maven.apache.org/POM/4.0.0 https://maven.apache.org/xsd/maven-4.0.0.xsd"> |  |  |
|                |                                                                                                    | <modelversion>4.0.0</modelversion>                                                                   |  |  |
|                |                                                                                                    | <parent></parent>                                                                                    |  |  |
|                |                                                                                                    | <groupid>org.springframework.boot</groupid>                                                          |  |  |
|                |                                                                                                    | <artifactid>spring-boot-starter-parent</artifactid>                                                  |  |  |
| $\bf 8$        |                                                                                                    | <version>2.2.4.RELEASE</version>                                                                     |  |  |
|                |                                                                                                    | <relativepath></relativepath>                                                                        |  |  |
|                |                                                                                                    |                                                                                                    |  |  |
|                |                                                                                                    | <groupid>com.asb.example</groupid>                                                                   |  |  |
|                |                                                                                                    | <artifactid>spring-boot-mailing-example</artifactid>                                                 |  |  |
|                |                                                                                                    | <version>0.0.1-SNAPSHOT</version>                                                                    |  |  |
|                |                                                                                                    | <name>spring-boot-mailing-example</name>                                                             |  |  |
| $\overline{5}$ |                                                                                                    | <description>Demo project for Spring Boot</description>                                              |  |  |
|                |                                                                                                    |                                                                                                    |  |  |
|                |                                                                                                    | <properties></properties>                                                                            |  |  |
|                |                                                                                                    | <java.version>1.8</java.version>                                                                     |  |  |
|                |                                                                                                    | <maven-jar-plugin.version>3.1.1</maven-jar-plugin.version>                                           |  |  |
|                |                                                                                                    |                                                                                                    |  |  |
|                |                                                                                                    |                                                                                                    |  |  |
|                |                                                                                                    | <dependencies></dependencies>                                                                        |  |  |
|                |                                                                                                    | <dependency></dependency>                                                                            |  |  |
|                |                                                                                                    | <groupid>org.springframework.boot</groupid>                                                          |  |  |
|                |                                                                                                    | <artifactid>spring-boot-starter-freemarker</artifactid>                                              |  |  |
|                |                                                                                                    |                                                                                                    |  |  |
|                |                                                                                                    | <dependency></dependency>                                                                            |  |  |
|                |                                                                                                    | <groupid>org.springframework.boot</groupid>                                                          |  |  |
|                |                                                                                                    | <artifactid>spring-boot-starter-mail</artifactid>                                                    |  |  |
|                |                                                                                                    |                                                                                                    |  |  |
| C.             |                                                                                                    | <dependency></dependency>                                                                            |  |  |
|                |                                                                                                    | <groupid>org.springframework.boot</groupid>                                                          |  |  |
|                |                                                                                                    | <artifactid>spring-boot-starter-web</artifactid>                                                     |  |  |
|                |                                                                                                    |                                                                                                    |  |  |
| c.             |                                                                                                    | <dependency></dependency>                                                                            |  |  |
|                |                                                                                                    | <groupid>org.projectlombok</groupid>                                                                 |  |  |
|                |                                                                                                    | <artifactid>lombok</artifactid>                                                                      |  |  |
|                |                                                                                                    | <optional>true</optional>                                                                            |  |  |
|                |                                                                                                    |                                                                                                    |  |  |
|                |                                                                                                    |                                                                                                    |  |  |

Рисунок  $1 - \text{pom.xml}$ 

ż

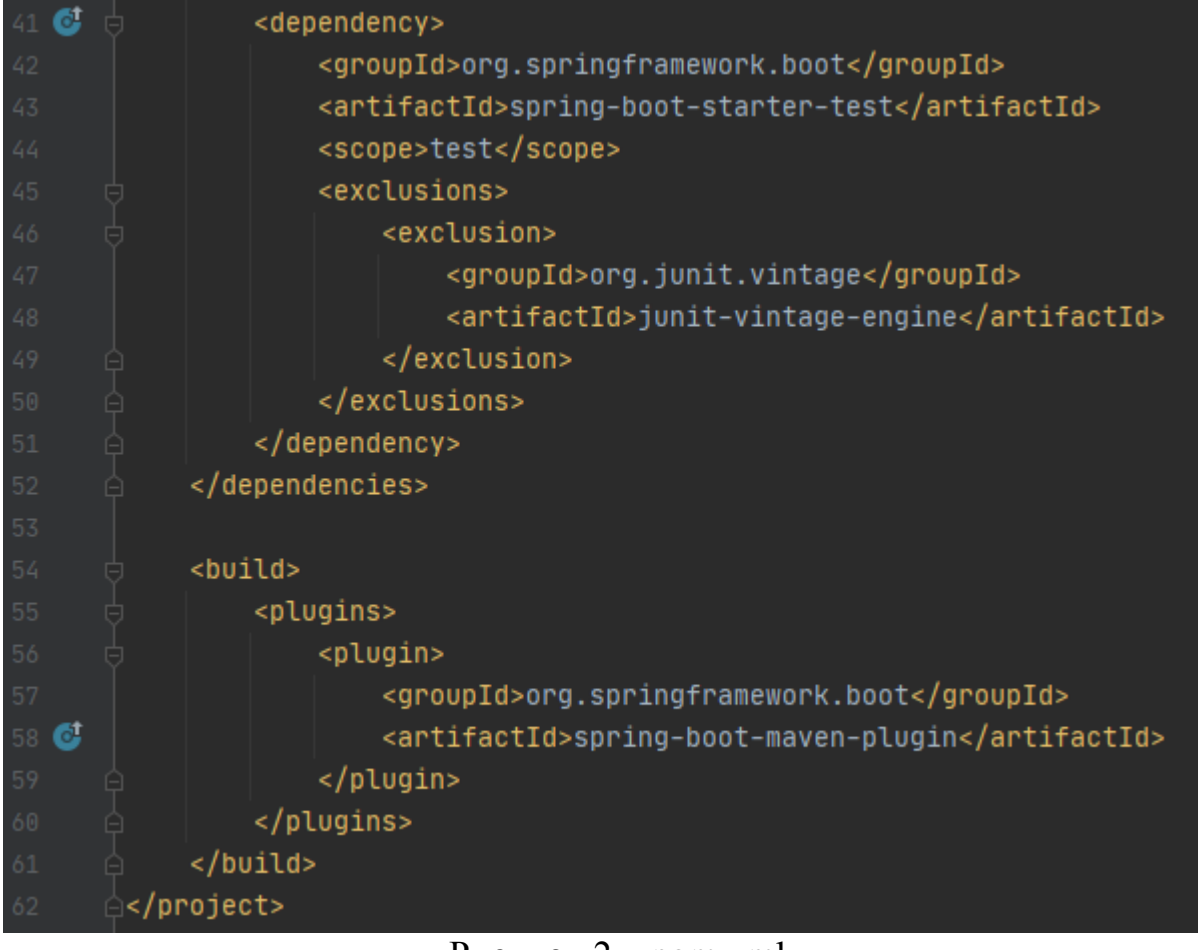

Рисунок 2 – pom.xml

Далее необходимо добавить указанные свойства конфигурации почты в файл конфигурации «application.properties» (рис.3).

|    | spring.mail.default-encoding=UTF-8                    |
|----|-------------------------------------------------------|
| -2 | spring.mail.host=smtp.gmail.com                       |
| 5  | spring.mail.protocol=smtp                             |
| 4  | spring.mail.username=pasandreg@gmail.com              |
| -5 | spring.mail.password=Пароль от почты                  |
| 6  | spring.mail.port=587                                  |
|    | spring.mail.properties.mail.smtp.auth=true            |
| 8  | spring.mail.properties.mail.smtp.starttls.enable=true |

Рисунок 3 - application.properties

Некоторые из используемых свойств конфигурации:

- spring.mail.protocol: Протокол, используемый для отправки почты.
- Spring.mail.host: в этом примере используется Gmail в качестве хоста SMTP.
- spring.mail.username: имя пользователя для входа на SMTP-сервер. Здесь необходимо ввести логин почты.
- spring.mail.password: пароль SMTP-сервера. Здесь необходимо ввести пароль Gmail.

ż

spring.mail.properties : другие свойства почты Java.

Далее создаем файл конфигурации «EmailConfig.java» и определяем компонент конфигурации шаблона FreeMarker. Устанавливаем путь к файлу шаблона. Этот файл шаблона используется в качестве тела письма (рис.4).

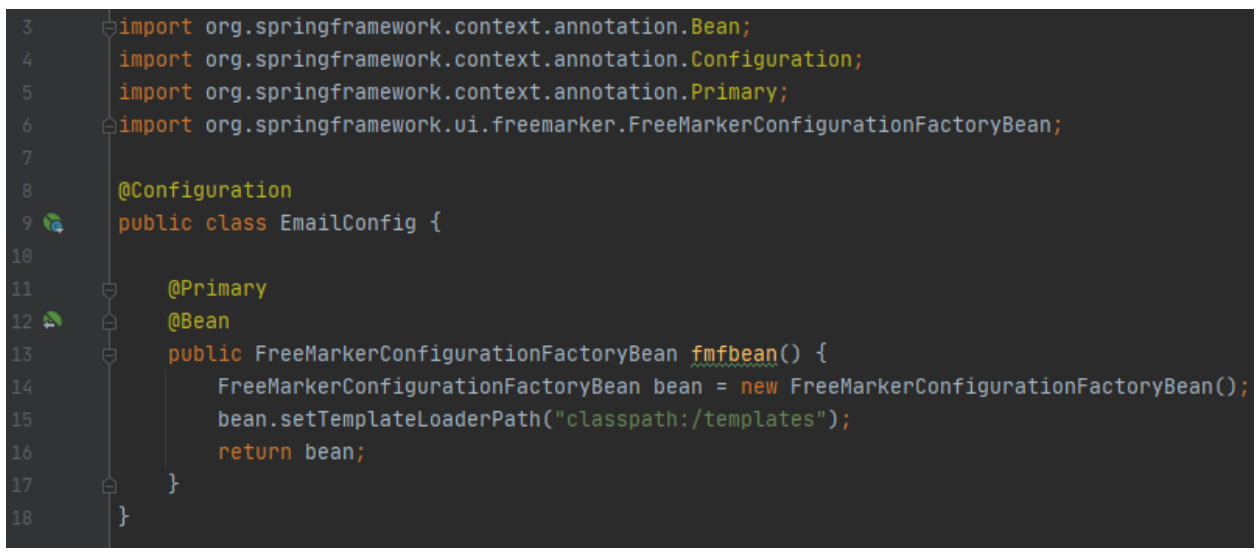

Рисунок 4 - EmailConfig.java

Так же создаем DTO-класс «EmailRequestDto.java». Этот класс используется в качестве объекта запроса для отправки электронного письма (рис.5).

| $\overline{\mathcal{S}}$ | <b><math>\ominus</math>import lombok.Getter;</b> |
|--------------------------|--------------------------------------------------|
| 4                        | $\triangle$ import lombok.Setter;                |
| $\overline{5}$           |                                                  |
| 6                        | ⊝@Getter                                         |
| $\overline{7}$           | ⊝@Setter                                         |
| $\overline{8}$           | public class EmailRequestDto {                   |
| $\overline{9}$           |                                                  |
| 10                       | private String from;                             |
| $\overline{11}$          | private String to;                               |
| $\overline{12}$          | private String subject;                          |
| 13                       | private String name;                             |
| 14                       |                                                  |
| 15                       |                                                  |
| 16                       |                                                  |

Рисунок 5 - EmailRequestDto.java

Следующим файлом создаем класс службы Spring с именем «MailService.java». Этот класс обработает файл шаблона FreeMarker, создаст тело письма и отправит запрос на SMTP-сервер (рис.6).

### Постулат. 2021. №1 **ISSN** 2414-4487

ż

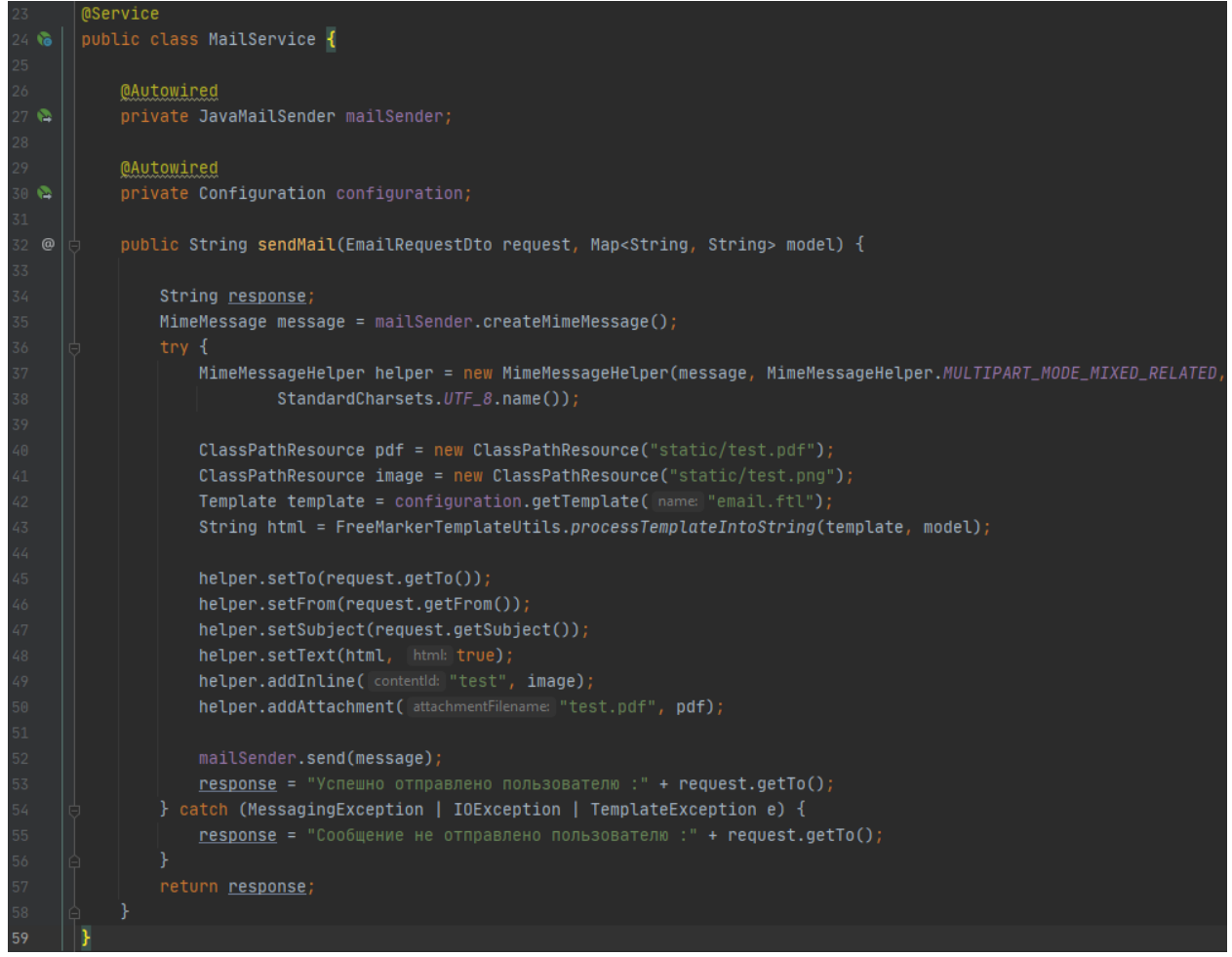

Рисунок 6 - MailService.java

Здесь есть метод «sendMail()», который принимает запросы электронной почты и мапинг в качестве входного параметра. Spring предоставляет класс «JavaMailSender», который можно использовать для отправки электронной почты. Создан экземпляр «MimeMessage» и экземпляр «MimeMessageHelper». Этот вспомогательный класс можно использовать для установки различных свойств электронной почты, таких как отправка, текст сообщения электронной почты, вложения и т.д. Так же использован метод «addInline()» для вставки изображения в тело письма. Был прикреплен PDF файл с помощью «addAttachment ()» метод «MimeMessageHelper».

Шаблон FreeMarker обрабатывается и преобразуется в текст HTML с помощью экземпляра «Configuration». Класс «FreeMarkerTemplateUtils» помогает динамически обрабатывать шаблон FreeMarker и генерирует окончательный формат HTML. Эти два класса доступны в библиотеке «spring-boot-starter-freemarker».

Далее создаем класс «MailSenderController.java». Это контроллер «RESTful» с одним методом «POST», который отправляет электронное письмо по указанному идентификатору электронной почты с темой (рис.7).

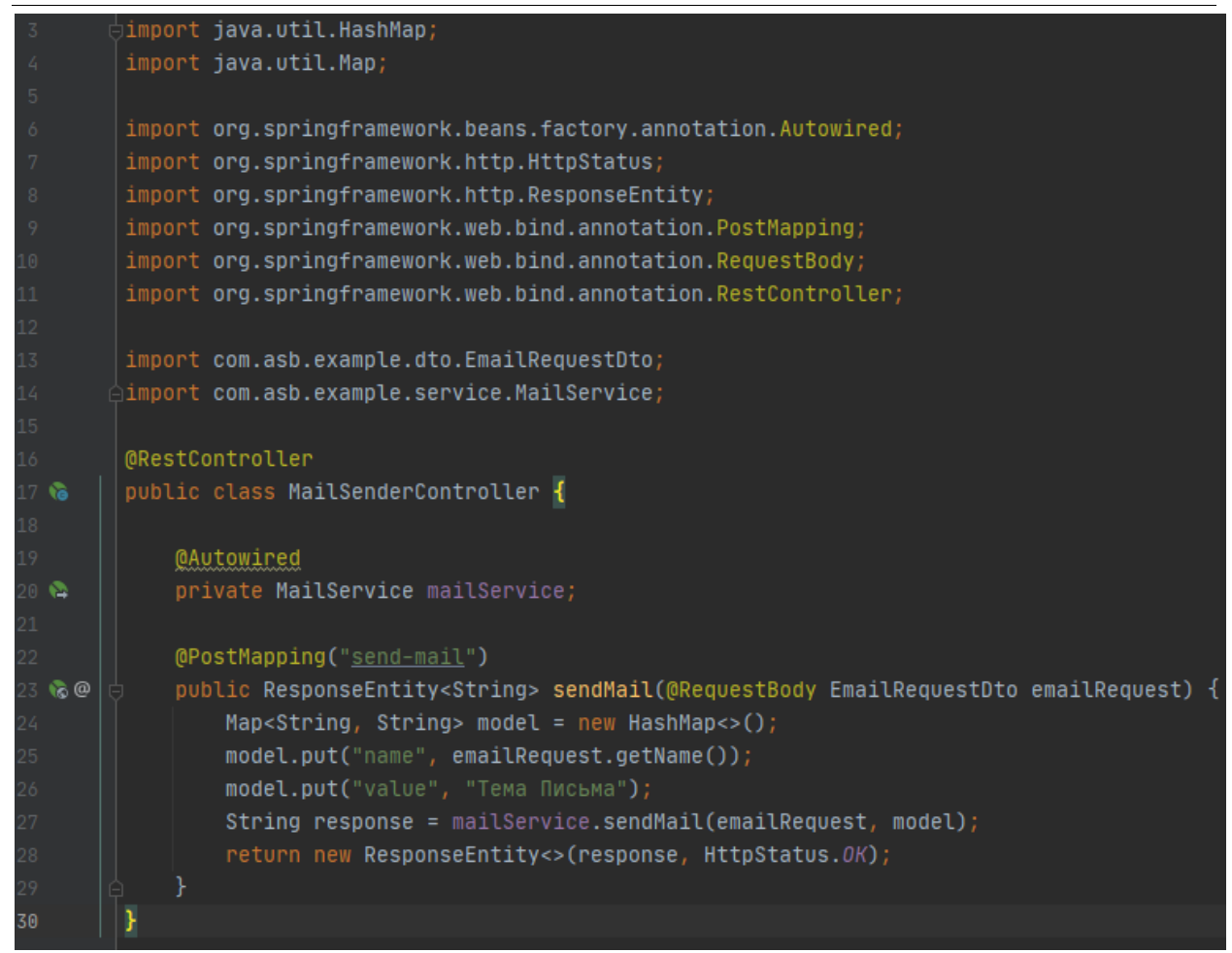

Рисунок 7 - MailSenderController.java

И последнее создаем файл шаблона Freemarker под названием «email.ftl» под «resources/template/ directory». Этот файл шаблона содержит заголовок, приветствие с именем получателя почты, приветственное сообщение и изображение в теле письма (рис.8).

Постулат. 2021. №1 ISSN 2414-4487

ż

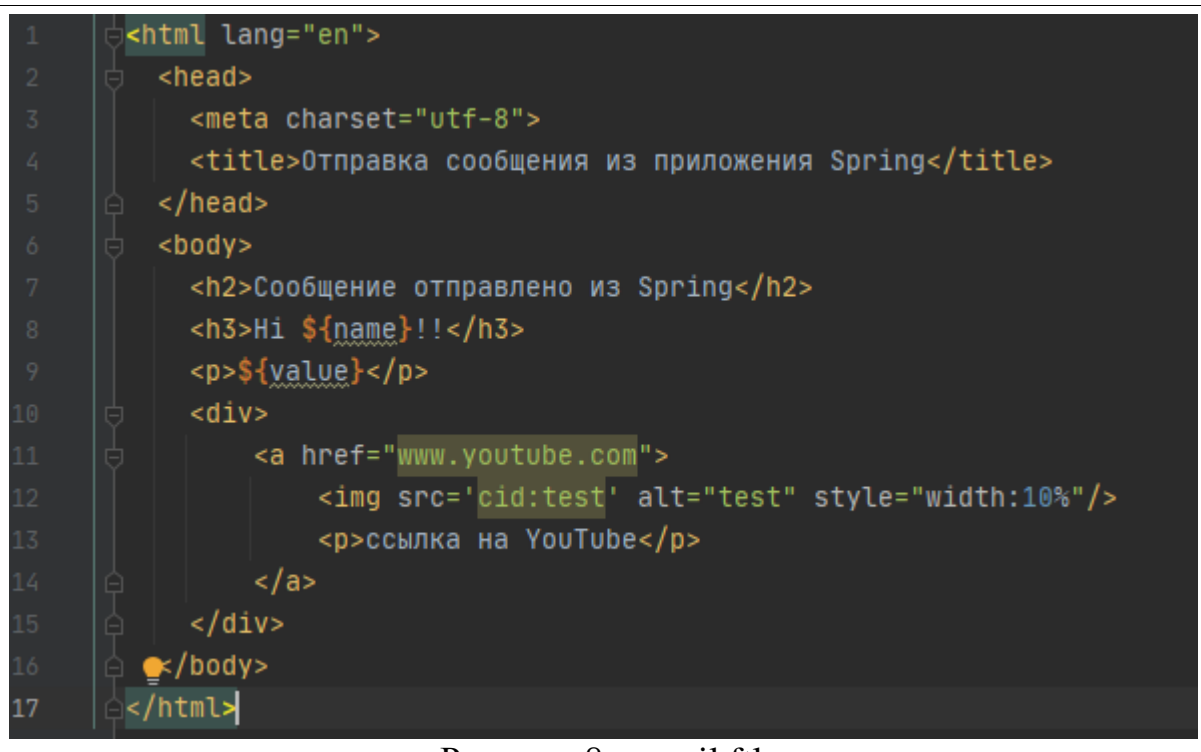

Рисунок 8 - email.ftl

Теперь осталось протестировать приложение. Отправим POST запрос с помощью «postman» (рис.10).

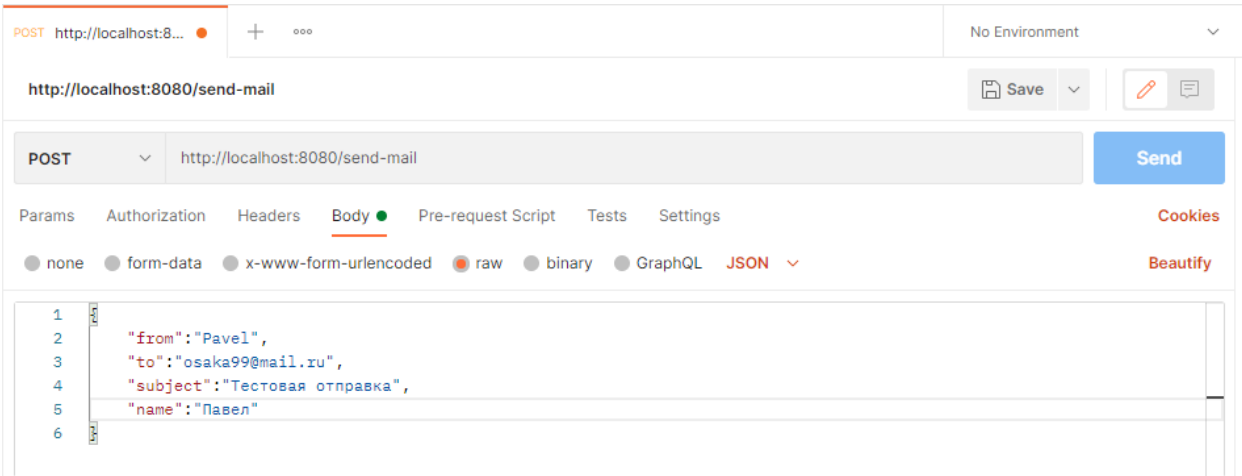

Рисунок 10 – POST запрос

После отправки, приложение получает данные для отправки и отсылает письмо (рис.11).

繭

#### Тема Письма

ż

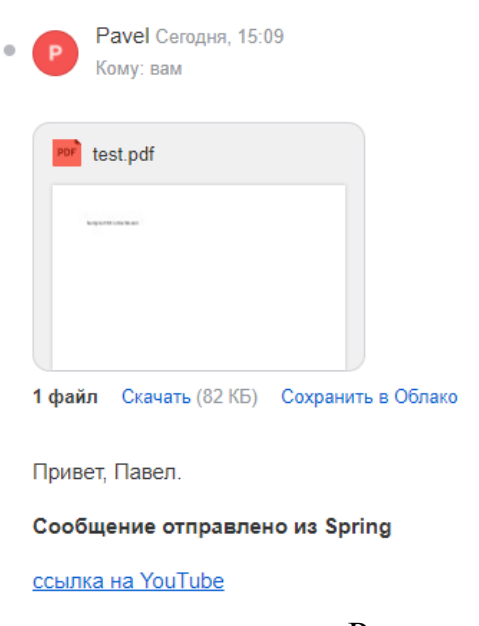

#### Рисунок 11 – Получение письма

В этой статье была рассмотрена возможность отправки электронного письма с помощью загрузочного приложения Spring. Также рассмотрели, как использовать шаблон FreeMarker в качестве тела письма и встраивать файл в письмо.

### **Библиографический список**

- 1. Шейн А.А., Залевский Д.Г., Автайкин С.В., Карташев С.В., Скороход С.А. Генератор исходного кода на языке java по описанию бортовых компонентов decode (decode java generator 0.2) // Вестник Волжского университета им. В.Н. Татищева. 2019. №3. С. 26-32.
- 2. Глибовец Н.Н. Использование jade (java agent development environment) для разработки компьютерных систем поддержки дистанционного обучения агентного типа // Заметки по информатике и математике. 2019. №10. С. 15-20.
- 3. Ермаков М.К., Вартанов С.П. Подход к проведению динамического анализа java-программ методом модификации виртуальной машины java // Научные труды Винницкого национального технологического университета. 2018. №6. С. 10-17.
- 4. Мельников С.В. Обзор и применение отладочного интерфейса java (jdi) для обратимой модификации программных продуктов // Современные проблемы науки и образования. 2018. №8. С. 8-19.
- 5. Птицын А.А., Подколодный Н.Л., Григорович Д.А., Лаврюшев С.В. Создание молекулярно-биологического сервера www c использованием новейших технологий java // Заметки по информатике и математике. 2020. №1. С. 11-20.